# Package 'pointdexter'

March 17, 2019

Type Package

Title Labels Points Inside Polygons

Date 2019-03-16

Version 0.1.1

Maintainer Cristian E. Nuno <cenuno@syr.edu>

Description Labels longitudinal and latitudinal coordinates located inside a polygon. For a singular polygon, the label is a logical vector of TRUE and FALSE values. For multiple polygons, the label is a character vector based on the names of each polygon. The package is designed to work with both sf and SpatialPolygonsDataFrame objects.

URL <https://cenuno.github.io/pointdexter/>,

<https://github.com/cenuno/pointdexter>

License GPL-3

Encoding UTF-8

**Depends**  $R (= 3.3.0)$ 

**Imports** sp ( $> = 1.3-1$ ), splancs ( $> = 2.01-40$ ), utils ( $> = 3.3.0$ )

**Suggests** knitr ( $>= 1.21$ ), rmarkdown ( $>= 1.11$ ), test that ( $>= 2.0.1$ )

**Enhances** sf  $(>= 0.7)$ 

VignetteBuilder knitr

RoxygenNote 6.1.1

Language en-US

BugReports <https://github.com/cenuno/pointdexter/issues>

NeedsCompilation no

Author Cristian E. Nuno [aut, cre]

Repository CRAN

Date/Publication 2019-03-17 06:00:03 UTC

# <span id="page-1-0"></span>R topics documented:

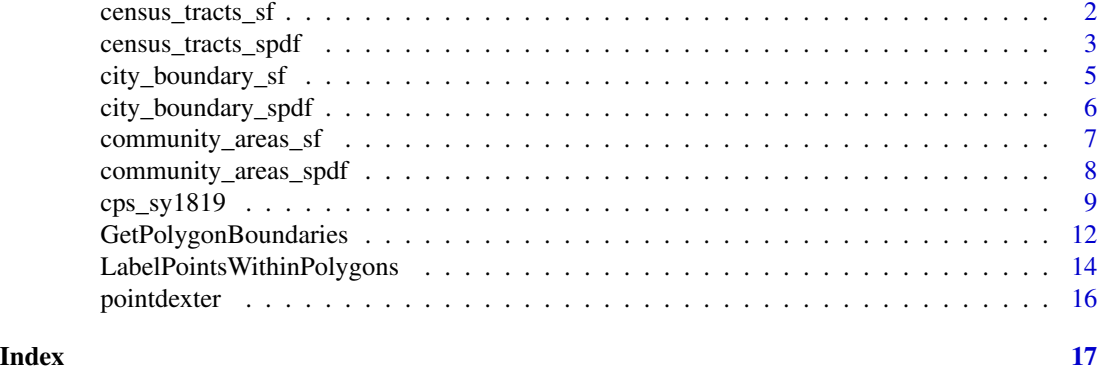

census\_tracts\_sf *A simple feature of the 2010 Chicago census tracts*

#### Description

A simple feature containing the 2010 Chicago census tracts that can only be used with the [sf](https://r-spatial.github.io/sf/) package.

#### Usage

```
data("census_tracts_sf")
```
#### Format

A simple feature (which is either data.frame or tibble) with a geometry list-column with 801 observations on the following 10 variables:

statefp10 17, a 2-digit code from the American National Standards Institute/Federal Information Processing Standards (ANSI/FIPS) that represents the State of Illinois

name10 un-padded 3-to-6 digit (excluding the decimal point) name of the census tract

commarea\_n numeric name of the community area that the census tract lays within, which can be used as a crosswalk to identify particular census tracts in a given community area

namelsad10 character name of the census tract

- commarea numeric name of the community area that the census tract lays within, which can be used as a crosswalk to identify particular census tracts in a given community area
- geoid10 11-digit code that unique identifies the census tract as a concatenation of statefp10 (2 digits) + countyfp10 (3-digits) + tractce (6-digits)
- notes not every census tract lays exactly within a community area which is where the City of Chicago made notes regarding instances of overlap, low population, or a census tract falling outside the City's boundaries

tractce10 padded 6-digit name of the census tract

# countyfp10 3-digit county name for Cook County

geometry a list that contains the dimensions and the simple feature geometry type

# <span id="page-2-0"></span>Details

The following is sf installation advice from [Matt Herman:](https://nycgeo.mattherman.info/)

Depending on your operating system and available libraries, sf can be tricky to install the first time. The sf [website](https://r-spatial.github.io/sf/index.html#installing) is a good place to start if you're having trouble. If you're using macOS, [this is a](https://medium.com/@jinwujour/mapping-with-r-on-mac-installation-8c8ef997c6c2) [good guide](https://medium.com/@jinwujour/mapping-with-r-on-mac-installation-8c8ef997c6c2) to installing the required libraries.

# Source

This sf object comes from the City of Chicago Data Portal, [Boundaries - Census Tracts - 2010.](https://data.cityofchicago.org/Facilities-Geographic-Boundaries/Boundaries-Census-Tracts-2010/5jrd-6zik) The file was last updated on July 11, 2018.

# References

[sf](https://r-spatial.github.io/sf/) documentation has helpful information on how to work with sf objects.

# See Also

• ?pointdexter::census\_tracts\_spdf

# Examples

```
# load necessary packages ----
library(sf)
# load necessary data ----
data("census_tracts_sf")
# plot Chicago 2010 census tracts ----
par(max = c(0, 0, 1, 0))plot(census_tracts_sf$geometry
     , main = "2010 City of Chicago census tracts"
     , col = "gray85"
     , border = "dodgerblue4")
```
census\_tracts\_spdf *A SpatialPolygonsDataFrame of the 2010 Chicago census tracts*

# Description

A SpatialPolygonsDataFrame containing the 2010 Chicago census tracts that can only be used with [sp](https://www.rdocumentation.org/packages/sp/versions/1.3-1) package.

#### Usage

```
data("census_tracts_spdf")
```
A SpatialPolygonsDataFrame with 801 observations on the following 10 variables:

statefp10 17, a 2-digit code from the American National Standards Institute/Federal Information Processing Standards (ANSI/FIPS) that represents the State of Illinois

name10 un-padded 3-to-6 digit (excluding the decimal point) name of the census tract

- commarea\_n numeric name of the community area that the census tract lays within, which can be used as a crosswalk to identify particular census tracts in a given community area
- namelsad10 character name of the census tract
- commarea numeric name of the community area that the census tract lays within, which can be used as a crosswalk to identify particular census tracts in a given community area
- geoid10 11-digit code that unique identifies the census tract as a concatenation of statefp10 (2 digits) + countyfp10 (3-digits) + tractce (6-digits)
- notes not every census tract lays exactly within a community area which is where the City of Chicago made notes regarding instances of overlap, low population, or a census tract falling outside the City's boundaries

tractce10 padded 6-digit name of the census tract

countyfp10 3-digit county name for Cook County

geometry a list that contains the dimensions and the simple feature geometry type

# Source

This SpatialPolygonsDataFrame object comes from the City of Chicago Data Portal, [Boundaries -](https://data.cityofchicago.org/Facilities-Geographic-Boundaries/Boundaries-Census-Tracts-2010/5jrd-6zik) [Census Tracts - 2010.](https://data.cityofchicago.org/Facilities-Geographic-Boundaries/Boundaries-Census-Tracts-2010/5jrd-6zik) The file was last updated on July 11, 2018.

#### See Also

• ?pointdexter::census\_tracts\_sf

#### Examples

```
# load necessary packages ----
library(sp)
# load necessary data ----
data("census_tracts_spdf")
# plot Chicago 2010 census tracts ----
par(max = c(0, 0, 1, 0))plot(census_tracts_spdf
     , main = "2010 City of Chicago census tracts"
     , col = "gray85"
```
#### <span id="page-4-0"></span>city\_boundary\_sf *City boundary of Chicago*

# Description

A simple feature containing the city boundary of Chicago that can only be used with the [sf](https://r-spatial.github.io/sf/) package.

#### Usage

```
data("city_boundary_sf")
```
# Format

A simple feature (which is either data.frame or tibble) with a geometry list-column with 1 observation on the following 5 variables:

name CHICAGO

objectid value of 1

shape\_area the approximate area of the polygon in square meters

shape\_len unknown

geometry a list that contains the dimensions and the simple feature geometry type

# Details

The following is sf installation advice from [Matt Herman:](https://nycgeo.mattherman.info/)

Depending on your operating system and available libraries, sf can be tricky to install the first time. The sf [website](https://r-spatial.github.io/sf/index.html#installing) is a good place to start if you're having trouble. If you're using macOS, [this is a](https://medium.com/@jinwujour/mapping-with-r-on-mac-installation-8c8ef997c6c2) [good guide](https://medium.com/@jinwujour/mapping-with-r-on-mac-installation-8c8ef997c6c2) to installing the required libraries.

# Source

This sf object comes from the City of Chicago Data Portal, [Boundaries - City.](https://data.cityofchicago.org/Facilities-Geographic-Boundaries/Boundaries-City/ewy2-6yfk) The file was last updated on June 30, 2017.

# References

[sf](https://r-spatial.github.io/sf/) documentation has helpful information on how to work with sf objects.

# See Also

• ?pointdexter::city\_boundary\_spdf

# Examples

```
# load necessary packages ----
library(sf)
# load necessary data ----
data("city_boundary_sf")
# plot Chicago ----
par(max = c(0, 0, 1, 0))plot(city_boundary_sf$geometry
     , main = "City of Chicago boundary"
     , col = "gray85"
     , border = "dodgerblue4")
```
city\_boundary\_spdf *A SpatialPolygonsDataFrame of the city boundary of Chicago*

#### Description

A SpatialPolygonsDataFrame of the city boundary of Chicago that can only be used with the [sp](https://www.rdocumentation.org/packages/sp/versions/1.3-1) package.

#### Usage

data("city\_boundary\_spdf")

# Format

A SpatialPolygonsDataFrame with 1 observation on the following 4 variables:

name CHICAGO

objectid value of 1

shape\_area the approximate area of the polygon in square meters

shape\_len unknown

# Source

This SpatialPolygonsDataFrame comes from the City of Chicago Data Portal, [Boundaries - City.](https://data.cityofchicago.org/Facilities-Geographic-Boundaries/Boundaries-City/ewy2-6yfk) The file was last updated on June 30, 2017.

# See Also

• ?pointdexter::city\_boundary\_sf

<span id="page-5-0"></span>

# <span id="page-6-0"></span>community\_areas\_sf 7

# Examples

```
# load necessary packages ----
library(sp)
# load necessary data ----
data("city_boundary_spdf")
# plot Chicago ----
par(max = c(0, 0, 1, 0))plot(city_boundary_spdf
     , main = "City of Chicago boundary"
     , col = "gray85"
     , border = "dodgerblue4")
```
community\_areas\_sf *Chicago's 77 community areas*

# Description

A simple feature of the 77 community area boundaries in Chicago that can only be used with the [sf](https://r-spatial.github.io/sf/) package.

#### Usage

```
data("community_areas_sf")
```
#### Format

A simple feature (which is either data.frame or tibble) with a geometry list-column with 77 observations on the following 3 variables:

community the name of each community area

area\_numbe the area number for each community(identical to area\_num\_1)

geometry a list that contains the dimensions and the simple feature geometry type

# Details

The following is sf installation advice from [Matt Herman:](https://nycgeo.mattherman.info/)

Depending on your operating system and available libraries, sf can be tricky to install the first time. The sf [website](https://r-spatial.github.io/sf/index.html#installing) is a good place to start if you're having trouble. If you're using macOS, [this is a](https://medium.com/@jinwujour/mapping-with-r-on-mac-installation-8c8ef997c6c2) [good guide](https://medium.com/@jinwujour/mapping-with-r-on-mac-installation-8c8ef997c6c2) to installing the required libraries.

## Source

This data frame comes from the City of Chicago Data Portal, [Boundaries - Community Areas](https://data.cityofchicago.org/Facilities-Geographic-Boundaries/Boundaries-Community-Areas-current-/cauq-8yn6) [\(current\).](https://data.cityofchicago.org/Facilities-Geographic-Boundaries/Boundaries-Community-Areas-current-/cauq-8yn6) The file was last updated on December 18, 2018.

# <span id="page-7-0"></span>References

[sf](https://r-spatial.github.io/sf/) documentation has helpful information on how to work with sf objects.

# See Also

• ?pointdexter::community\_areas\_spdf

# Examples

```
# load necessary packages ----
library(sf)
# load necessary data ----
data("community_areas_sf")
# plot all 77 community areas -----
par(max = c(0, 0, 1, 0))plot(community_areas_sf$geometry
     , main = "Chicago's 77 community areas"
     , col = "gray85"
     , border = "dodgerblue4")
```
community\_areas\_spdf *A SpatialPolygonsDataFrame of Chicago's 77 community areas*

# Description

77 community area boundaries in Chicago that only be used with the [sp](https://www.rdocumentation.org/packages/sp/versions/1.3-1) package.

# Usage

```
data("community_areas_spdf")
```
#### Format

A SpatialPolygonsDataFrame with 77 observations on the following 2 variables:

community the name of each community area

area\_numbe the area number for each community(identical to area\_num\_1)

## Source

This SpatialPolygonsDataFrame comes from the City of Chicago Data Portal, [Boundaries - Com](https://data.cityofchicago.org/Facilities-Geographic-Boundaries/Boundaries-Community-Areas-current-/cauq-8yn6)[munity Areas \(current\).](https://data.cityofchicago.org/Facilities-Geographic-Boundaries/Boundaries-Community-Areas-current-/cauq-8yn6) The file was last updated on December 18, 2018.

# <span id="page-8-0"></span>cps\_sy1819 9

# See Also

• ?pointdexter::community\_areas\_sf

#### Examples

```
# load necessary packages ----
library(sp)
# load necessary data ----
data("community_areas_spdf")
# plot all 77 community areas -----
par(max = c(0, 0, 1, 0))plot(community_areas_spdf
     , main = "Chicago's 77 community areas"
     , col = "gray85"
     , border = "dodgerblue4")
```
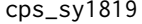

Chicago Public Schools (CPS) - School Profile Information, School *Year (SY) 2018-2019*

#### Description

School profile information for all schools in the Chicago Public School district for the school year 2018-2019.

#### Usage

data("cps\_sy1819")

#### Format

A data frame of 660 observations - one record per school - on the following 81 variables:

school\_id current 6-digit unique ID assigned to each school

legacy\_unit\_id outdated 4-digit unique ID assigned to each school

finance\_id 5-digit unique ID assigned to each school (note that Englewood STEM High School has a value of 0 due to the fact that it is a new school set to open in the fall of 2019)

short\_name nickname of each school

long\_name formal name of each school

primary\_category primary grade levels served (ES for elementary, MS for middle, and HS for high school). Note that a school can possess any of these three values and still serve students the other two values.

is\_high\_school T/F if school serves any 9-12th graders

- is\_middle\_school T/F if school serves any 6-8th graders
- is\_elementary\_school T/F if school serves any Kindergarten-5th graders
- is\_pre\_school T/F if school serves Pre-Kindergarteners
- summary text description of the school's mission and values
- administrator\_title either Principal or Director
- administrator first and last name of school's administrator
- address school's address
- city city the school resides in (all Chicago)
- state state the school resides in (all Illinois)
- zip 5-digit postal code used by the United States Postal Services
- phone 10-digit phone number
- fax 10-digit fax number used for telephonic transmission of scanned printed material
- cps\_school\_profile URL to a CPS provided web-page that provides an overview of the school
- website URL to school's home page
- facebook URL to school's Facebook page
- twitter URL to school's Twitter page
- youtube URL to a school's YouTube page
- pinterest URL to school's Pinterest page
- attendance\_boundaries T/F if school has attendance boundaries (type in address [here](https://cps.edu/ScriptLibrary/Map-SchoolLocator/index.html) to see an example attendance boundary.)
- grades\_offered\_all grades offered by school, separated by a comma (i.e. 1,2,3)
- grades\_offered grades offered by school, shortened by a dash (i.e. 1-3)
- student\_count\_total total number of students
- student\_count\_low\_income number of low income students
- student\_count\_special\_ed total number of students
- student\_count\_english\_learners number of low income students
- student\_count\_black total number of African-American students
- student\_count\_hispanic total number of Hispanic students
- student\_count\_white total number of White students
- student count asian total number of Asian students
- student\_count\_native\_american total number of Native-American students
- student\_count\_other\_ethnicity total number of students whose race/ethnicity is 'Other'
- student\_count\_asian\_pacific\_islander total number of Asian/Pacific-Islander students
- student\_count\_multi total number of multi-racial/ethnic students
- student\_count\_hawaiian\_pacific\_islander total number of Hawaiian/Pacific-Islander students
- student\_count\_ethnicity\_not\_available total number of students whose ethnicity was not available
- statistics\_description text description about the total student count, percent low income, percent diverse learners, and percent limited english learners
- demographic\_description text description stating both the largest and second largest racial/ethnic demographic group
- dress\_code T/F if school institutes a dress code

prek\_school\_day pre-k school day description

kindergarten\_school\_day kindergarten school days are all full days

school\_hours start and end time of school day (not a datetime)

freshman\_start\_end\_time start and end time of for freshman (not a datetime)

after\_school\_hours start and end time of after school hours (not a datetime)

earliest\_drop\_off\_time earliest drop off time (not a datetime)

classroom\_languages non-English languages spoken in classroom, separated by a comma

bilingual\_services T/F if school offers bilingual services

refugee\_services T/F if school offers refugee services

title\_1\_eligible T/F if school is eligible for [Title 1](https://www2.ed.gov/programs/titleiparta/index.html) federal funds

preschool\_inclusive T/F if pre-school is inclusive

preschool\_instructional T/F if pre-school is instructional

- significantly\_modified T/F if school offers [services](https://cps.edu/diverselearners/Pages/ServicesandPrograms.aspx) that provide students who need focused and very specific medical issues to supports for different learning styles and difficulties
- hard\_of\_hearing T/F if school offers curriculum for deaf and hard-of-hearing (HOH) students
- visual\_impairments T/F if school offers curriculum for visually impaired students
- transportation\_bus [CTA](http://www.ctabustracker.com/bustime/map/displaymap.jsp) bus routes near the school (only route numbers)
- transportation\_el [CTA](https://www.transitchicago.com/schedules/) 'L' train lines near the school (only the color(s) and not the exact stations)
- transportation\_metra [Metra](https://metrarail.com/maps-schedules) train routes near the school
- school\_latitude [east-wide direction](https://www.bbc.com/bitesize/guides/ztqtyrd/revision/1) of the school (ranges from 41.65 to 42.02)
- school\_longitude [north-south direction](https://www.bbc.com/bitesize/guides/ztqtyrd/revision/1) of the school (ranges from -87.84 to -87.52)
- college\_enrollment\_rate\_school college enrollment rates reflect the percent of CPS graduates who enrolled in college by the fall of their graduating year. CPS receives college enrollment data from the [National Student Clearinghouse \(NSC\)](https://studentclearinghouse.org/about/)
- college\_enrollment\_rate\_mean the mean college enrollment rate is 68.2 percent
- graduation\_rate\_school high school graduation rate
- graduation\_rate\_mean the mean high school graduation rate is 78.2 percent
- overall\_rating [school quality rating policy \(SQRP\)](https://cps.edu/Performance/Documents/SQRP_Overview.pdf) rating, with Level 1+ being the highest performance and Level 3 being the lowest

rating\_status a [school's status](https://cps.edu/Performance/Documents/SQRP_Overview.pdf) determines who has decision-making power at the school level

rating\_statement text description of the value in overall\_rating

classification\_type 12 different types of school admission processes and curriculum

classification\_description text description of classification\_type

<span id="page-11-0"></span>school\_year School Year 2018-2019

- network District-run schools in CPS are organized into geographic [networks,](https://data.cityofchicago.org/Education/Chicago-Public-Schools-Geographic-Networks/3y7n-mx9t) which provide administrative support, strategic direction, and leadership development to the schools within each network
- is\_gocps\_participant [GoCPS](https://go.cps.edu/) allows families to learn, research, explore, and apply to nearly every CPS school and program through one online platform

is\_gocps\_prek T/F if school serves Pre-Kindergarteners and is on GoCPS

is\_gocps\_elementary T/F if school serves elementary grade students and is on GoCPS

is\_gocps\_high\_school T/F if school serves high school students and is on GoCPS

open\_for\_enrollment\_date open enrollment date

# Details

This data frame does not contain all columns from the source file. The following columns were dropped due to irrelevance or all schools containing NA values:

average\_act\_school, mean\_act, x\_contact\_name, x\_contact\_title, and closed\_for\_enrollment\_date.

# Source

This data frame comes from the City of Chicago Data Portal, [Chicago Public Schools - School](https://data.cityofchicago.org/Education/Chicago-Public-Schools-School-Profile-Information-/kh4r-387c) [Profile Information SY1819.](https://data.cityofchicago.org/Education/Chicago-Public-Schools-School-Profile-Information-/kh4r-387c) The file was last updated on December 29, 2018.

# Examples

```
# load the necessary data -----
data("cps_sy1819")
```
<span id="page-11-1"></span>GetPolygonBoundaries *Obtains the boundaries of the polygon(s)*

#### Description

GetPolygonBoundaries() returns the longitudinal and latitudinal points - coordinate pairs - that make up the boundary of the polygon.

#### Usage

```
GetPolygonBoundaries(my.polygon, labels)
```
#### Arguments

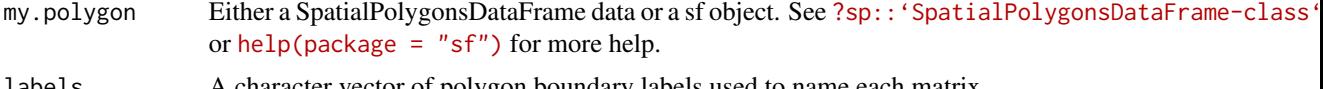

labels A character vector of polygon boundary labels used to name each matrix

# Details

my.polygon accepts a spatial object that contains a singular polygon (i.e. the boundary of the City of Chicago) or many polygons (i.e. a polygon for each the 77 Chicago community areas).

# Value

If my.polygon is of length 1, a matrix of coordinate pairs will be returned; otherwise, a list of labeled matrices, with each matrix representing the coordinate pairs that make the boundary of each particular polygon in my.polygon.

# See Also

- ?pointdexter::city\_boundary\_spdf
- ?pointdexter::city\_boundary\_sf
- ?pointdexter::community\_areas\_spdf
- ?pointdexter::community\_areas\_sf

# Examples

```
## SpatialPolygonsDataFrame, one polygon example ## -----
```

```
# load necessary data ----
data("city_boundary_spdf")
# obtain boundaries for the City of Chicago ----
boundaries <-
 GetPolygonBoundaries(my.polygon = city_boundary_spdf)
```

```
## SpatialPolygonsDataFrame, multipolygon polygon example ## -----
```

```
# load necessary data ----
data("community_areas_spdf")
```
# obtain boundaries for each of the 77 Chicago community areas --- boundaries <-

```
GetPolygonBoundaries(my.polygon = community_areas_spdf
                     , labels = community_areas_spdf$community)
```

```
## sf, one polygon example ## -----
```

```
# load necessary package ----
library(sf)
```

```
# load necessary data ----
data("city_boundary_sf")
```

```
# obtain boundaries for the City of Chicago ----
boundaries <- GetPolygonBoundaries(my.polygon = city_boundary_sf)
```

```
## sf, multipolygon example ## -----
# load necessary package ----
library(sf)
# load necessary data ----
data("community_areas_sf")
# obtain boundaries for each of the 77 Chicago community areas ----
boundaries <-
 GetPolygonBoundaries(my.polygon = community_areas_sf
                       , labels = community_areas_sf$community)
```
LabelPointsWithinPolygons

*Labels points located inside a polygon*

# Description

LabelPointsWithinPolygons() identifies which points lie inside each polygon and labels them accordingly.

# Usage

LabelPointsWithinPolygons(lng, lat, polygon.boundaries)

# Arguments

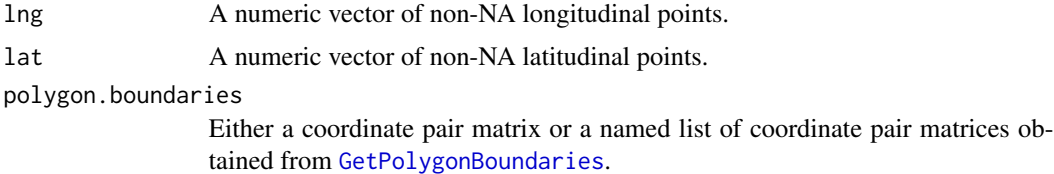

# Details

If points fall exactly on polygon boundaries, the default NULL gives arbitrary assignments. For more information, please see the bound argument within [splancs::inpip\(\)](https://www.rdocumentation.org/packages/splancs/versions/2.01-40/topics/inpip).

# Value

If polygon.boundaries is a coordinate pair matrix, a logical vector will be returned identifying those points which lie in the polygon; otherwise, a character vector will be returned identifying the polygon each coordinate pair lies in.

# See Also

- ?pointdexter::GetPolygonBoundaries
- ?pointdexter::cps\_sy1819

#### Examples

```
## SpatialPolygonsDataFrame, one polygon example ## -----
```

```
# load necessary data ----
data("city_boundary_spdf")
data("cps_sy1819")
# obtain boundaries for the City of Chicago ----
boundaries <-
  GetPolygonBoundaries(my.polygon = city_boundary_spdf)
# identify which schools lie within the City of Chicago -----
cps_sy1819$citywide <-
  LabelPointsWithinPolygons(lng = cps_sy1819$school_longitude
                            , lat = cps_sy1819$school_latitude
                            , polygon.boundaries = boundaries)
## SpatialPolygonsDataFrame, multipolygon polygon example ## -----
# load necessary data ----
data("community_areas_spdf")
data("cps_sy1819")
# obtain boundaries for each of the 77 Chicago community areas ----
boundaries <-
  GetPolygonBoundaries(my.polygon = community_areas_spdf
                       , labels = community_areas_spdf$community)
# identify the schools which lie within each of the 77 Chicago community areas -----
cps_sy1819$community <-
  LabelPointsWithinPolygons(lng = cps_sy1819$school_longitude
                            , lat = cps_sy1819$school_latitude
                            , polygon.boundaries = boundaries)
## sf, one polygon example ## -----
# load necessary package ----
library(sf)
# load necessary data ----
data("city_boundary_sf")
data("cps_sy1819")
# obtain boundaries for the City of Chicago ----
boundaries <-
  GetPolygonBoundaries(my.polygon = city_boundary_sf)
```

```
# identify which schools lie within the City of Chicago -----
cps_sy1819$citywide <-
 LabelPointsWithinPolygons(lng = cps_sy1819$school_longitude
                            , lat = cps_sy1819$school_latitude
                            , polygon.boundaries = boundaries)
## sf, multipolygon polygon example ## -----
# load necessary package ----
library(sf)
# load necessary data ----
data("community_areas_sf")
data("cps_sy1819")
# obtain boundaries for each of the 77 Chicago community areas ----
boundaries <-
 GetPolygonBoundaries(my.polygon = community_areas_sf
                       , labels = community_areas_sf$community)
# identify the schools which lie within each of the 77 Chicago community areas -----
cps_sy1819$community <-
 LabelPointsWithinPolygons(lng = cps_sy1819$school_longitude
                            , lat = cps_sy1819$school_latitude
, polygon.boundaries = boundaries)
```
pointdexter *pointdexter: labels longitudinal and latitudinal coordinates located inside a polygon*

# **Description**

The pointdexter package labels coordinate pairs located inside a polygon. For a singular polygon, the label is a logical vector of TRUE and FALSE values. For multiple polygons, the label is a character vector based on the names of each polygon. The package is designed to work with both [sf](https://r-spatial.github.io/sf/) and [SpatialPolygonsDataFrame](https://www.rdocumentation.org/packages/sp/versions/1.2-5/topics/SpatialPolygonsDataFrame-class) objects.

#### Details

To learn more about pointdexter, start with the vignette: browseVignettes(package = "pointdexter")

#### pointdexter functions

GetPolygonBoundaries() obtains the boundaries of the polygon(s) LabelPointsWithinPolygons() labels points located a polygon

# <span id="page-16-0"></span>Index

∗Topic datasets census\_tracts\_sf, [2](#page-1-0) census\_tracts\_spdf, [3](#page-2-0) city\_boundary\_sf, [5](#page-4-0) city\_boundary\_spdf, [6](#page-5-0) community\_areas\_sf, [7](#page-6-0) community\_areas\_spdf, [8](#page-7-0) cps\_sy1819, [9](#page-8-0) census\_tracts\_sf, [2](#page-1-0)

```
census_tracts_spdf, 3
city_boundary_sf, 5
city_boundary_spdf, 6
community_areas_sf, 7
community_areas_spdf, 8
cps_sy1819, 9
```
GetPolygonBoundaries, [12,](#page-11-0) *[14](#page-13-0)*

LabelPointsWithinPolygons, [14](#page-13-0)

pointdexter, [16](#page-15-0) pointdexter-package *(*pointdexter*)*, [16](#page-15-0)